# Yellowfin

# YellowfinYellowfinWeb

# WebWeb

# Yellowfin

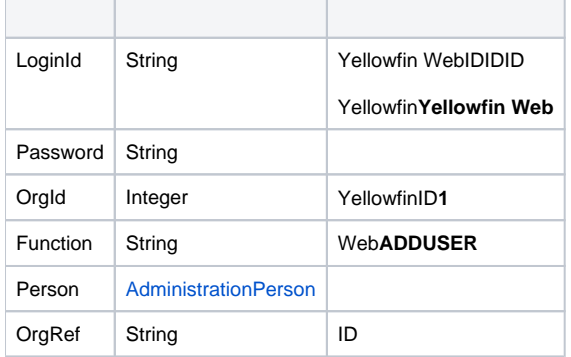

# **AdministrationPerson**

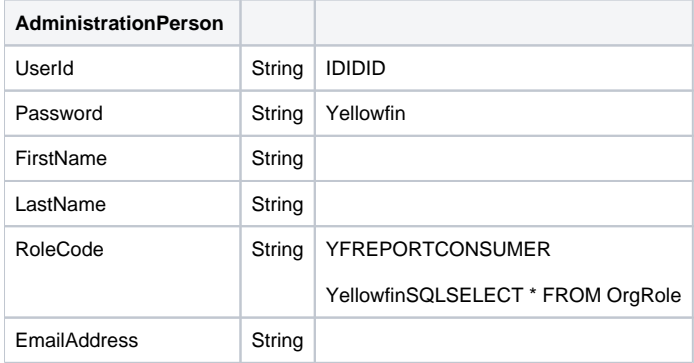

SOAP XML

```
<soapenv:Envelope xmlns:soapenv="http://schemas.xmlsoap.org/soap/envelope/" xmlns:web="http://webservices.web.
mi.hof.com/">
   <soapenv:Header/>
    <soapenv:Body>
       <web:remoteAdministrationCall>
          <arg0>
             <loginId>admin@yellowfin.com.au</loginId>
             <password>test</password>
             <orgId>1</orgId>
             <function>ADDUSER</function> 
             <person>
                 <userId>binish.sheikh@yellowfin.com.au</userId>
                 <emailAddress>binish.sheikh@yellowfin.com.au</emailAddress>
                 <password>admin</password>
                 <firstName>Binish</firstName>
                 <lastName>Sheikh</lastName>
                 <roleCode>YFREPORTCONSUMER</roleCode>
             </person> 
          </arg0>
       </web:remoteAdministrationCall>
    </soapenv:Body>
</soapenv:Envelope>
```
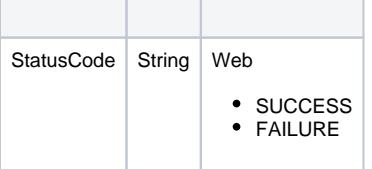

## SOAP

```
<S:Envelope xmlns:S="http://schemas.xmlsoap.org/soap/envelope/">
   <S:Body>
      <ns2:remoteAdministrationCallResponse xmlns:ns2="http://webservices.web.mi.hof.com/">
          <return>
            <errorCode>0</errorCode>
             <messages>Successfully Authenticated User: admin@yellowfin.com.au</messages>
             <messages>Creating New User via Webservices...</messages>
             <messages>Creating SessionBean for webservices user...</messages>
             <messages>Looking up user...</messages>
             <messages>Web Service Request Complete</messages>
             <sessionId>8090cb7879f7d5e72eab9625772c00b5</sessionId>
             <statusCode>SUCCESS</statusCode>
          </return>
       </ns2:remoteAdministrationCallResponse>
   </S:Body>
</S:Envelope>
```
### Java

• YellowfinWeb

```
AdministrationServiceRequest rsr = new AdministrationServiceRequest();
rsr.setLoginId("admin@yellowfin.com.au");
rsr.setPassword("test");
rsr.setOrgId(1);
rsr.setFunction("ADDUSER");
```
rsr.setOrgRef("org1"); // A new user will be added to the client org with "org1" as an organization reference ID

orgRef

## ADDUSERYellowfinAdministrationPerson

AdministrationPerson ap = new AdministrationPerson();

UserIdFirstNameLastNameRoleCodePasswordEmailAddress

```
ap.setUserId("john.smith@yellowfin.com.au"); // if Yellowfin authentication option is set to "email 
address"
ap.setFirstName("John");
ap.setLastName("Smith");
ap.setRoleCode("YFREPORTCONSUMER"); // Yellowfin role codes can be found performing this 
query against
                                                // Yellowfin configuration database: SELECT * FROM 
OrgRole
ap.setPassword("test"); \frac{1}{2} // Password must comply with your Yellowfin
password policy
ap.setEmailAddress("john.smith@yellowfin.com.au");
```
# **AdministrationPerson**

#### **ap**

rsr.setPerson(ap);

AdministrationServiceResponse rs = adminService.remoteAdministrationCall(rsr);

web

StatusCode

## ADDUSER

1. **ws\_adduser.jsp**

- 2. rootYellowfin/appserver/webapps/ROOT
- 3.
- 4. **http://<host>:<port>/ws\_adduser.jsp**

```
<\!/* ws_adduser.jsp */
%>
<%@ page language="java" contentType="text/html; charset=UTF-8" %>
<%@ page import="com.hof.util.*, java.util.*, java.text.*" %>
<%@ page import="com.hof.web.form.*" %>
<%@ page import="com.hof.mi.web.service.*" %>
\epsilon %
AdministrationServiceService s_adm = new AdministrationServiceServiceLocator("localhost",8080, "/services
/AdministrationService", false); // adjust host and port number
AdministrationServiceSoapBindingStub adminService = (AdministrationServiceSoapBindingStub) s_adm.
getAdministrationService();
AdministrationServiceRequest rsr = new AdministrationServiceRequest();
rsr.setLoginId("admin@yellowfin.com.au"); // provide your Yellowfin web service admin account
rsr.setPassword("test"); // change this to the password of the above account
rsr.setOrgId(1);
rsr.setFunction("ADDUSER");
AdministrationPerson ap = new AdministrationPerson();
ap.setUserId("john.smith@yellowfin.com.au"); // If Yellowfin authentication option is set to "email 
address"
ap.setFirstName("John");
ap.setLastName("Smith");
ap.setRoleCode("YFREPORTCONSUMER"); // Yellowfin role codes can be found performing this query 
against
                                                 // Yellowfin configuration database: SELECT * FROM OrgRole
ap.setPassword("test"); \frac{1}{2} Password must comply with your Yellowfin password policy
ap.setEmailAddress("john.smith@yellowfin.com.au");
rsr.setPerson(ap);
AdministrationServiceResponse rs = adminService.remoteAdministrationCall(rsr);
if
("SUCCESS".equals(rs.getStatusCode()) ) {
    out.write("Success");
} else {
    out.write("Failure");
    out.write(" Code: " + rs.getErrorCode());
}
%>
```
ADDUSERAdministrationPerson

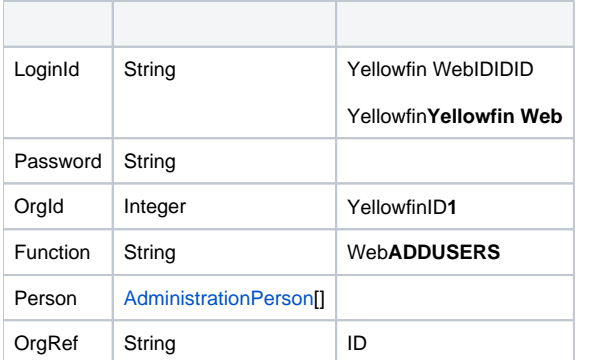

# **AdministrationPerson**

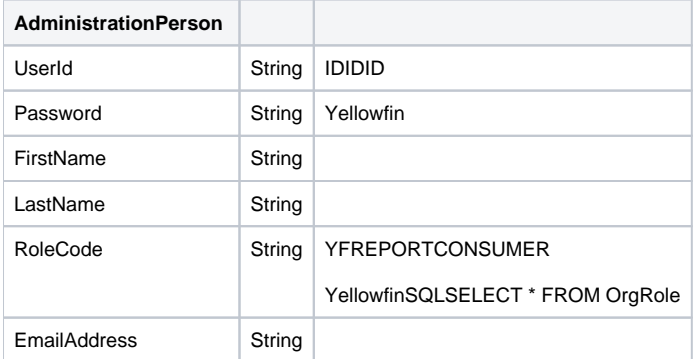

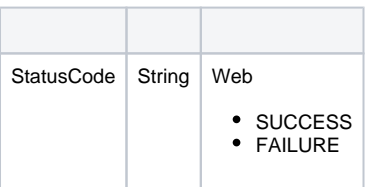

# Java

 $\bullet$ 

# YellowfinWeb

AdministrationServiceRequest rsr = new AdministrationServiceRequest();

```
rsr.setLoginId("admin@yellowfin.com.au");
rsr.setPassword("test");
rsr.setOrgId(1);
rsr.setFunction("ADDUSERS");
```
rsr.setOrgRef("org1");

orgRef

### YellowfinAdministrationPerson

```
AdministrationPerson[] ap = new AdministrationPerson[2];
```
## UserIdFirstNameLastNameRoleCodePasswordEmailAddress

```
ap[0] = new AdministrationPerson();
ap[0].setUserId("user1@yellowfin.com.au"); 
ap[0].setFirstName("user1");
ap[0].setLastName("Lastname1");
ap[0].setRoleCode("YFREPORTCONSUMER"); 
ap[0].setPassword("test"); 
ap[0].setEmailAddress("user1@yellowfin.com.au");
```
**AdministrationPerson** 

```
ap[1] = new AdministrationPerson();
ap[1].setUserId("user2@yellowfin.com.au"); 
ap[1].setFirstName("user2");
ap[1].setLastName("Lastname2");
ap[1].setRoleCode("YFREPORTCONSUMER"); 
ap[1].setPassword("test"); 
ap[1].setEmailAddress("user2@yellowfin.com.au");
```
**ap**

 $\bullet$ 

 $\bullet$ 

rsr.setPeople(ap);

AdministrationServiceResponse rs = adminService.remoteAdministrationCall(rsr);

web

• StatusCode

ADDUSERSuser1@yellowfin.com.auuser2@yellowfin.com.au2

1. **ws\_addusers.jsp**

2. rootYellowfin/appserver/webapps/ROOT

3.

4. http://<host>:<port>/ws\_addusers.jsp

```
<\frac{1}{x} ws_addusers.jsp */
%>
<%@ page language="java" contentType="text/html; charset=UTF-8" %>
<%@ page import="com.hof.util.*, java.util.*, java.text.*" %>
<%@ page import="com.hof.web.form.*" %>
<%@ page import="com.hof.mi.web.service.*" %>
\geqAdministrationServiceService s_adm = new AdministrationServiceServiceLocator("localhost",8080, "/services
/AdministrationService", false); // adjust host and port number
AdministrationServiceSoapBindingStub adminService = (AdministrationServiceSoapBindingStub) s_adm.
getAdministrationService();
AdministrationServiceRequest rsr = new AdministrationServiceRequest();
rsr.setLoginId("admin@yellowfin.com.au"); // provide your Yellowfin web services admin account
rsr.setPassword("test"); // change to the password of the above account
rsr.setOrgId(1);
rsr.setFunction("ADDUSERS");
AdministrationPerson[] ap = new AdministrationPerson[2];
ap[0] = new AdministrationPerson();
ap[0].setUserId("user1@yellowfin.com.au"); 
ap[0].setFirstName("user1");
ap[0].setLastName("Lastname1");
ap[0].setRoleCode("YFREPORTCONSUMER"); 
ap[0].setPassword("test"); 
ap[0].setEmailAddress("user1@yellowfin.com.au");
ap[1] = new AdministrationPerson();
ap[1].setUserId("user2@yellowfin.com.au"); 
ap[1].setFirstName("user2");
ap[1].setLastName("Lastname2");
ap[1].setRoleCode("YFREPORTCONSUMER"); 
ap[1].setPassword("test"); 
ap[1].setEmailAddress("user2@yellowfin.com.au");
rsr.setPeople(ap);
AdministrationServiceResponse rs = adminService.remoteAdministrationCall(rsr);
if
("SUCCESS".equals(rs.getStatusCode() ) ) {
    out.write("Success");
} else {
    out.write("Failure");
out.write("Code: " + rs.getErrorCode() );
}
%>
```
#### ADDUSERSIDAdministrationPerson

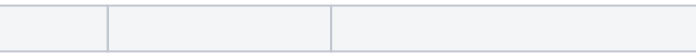

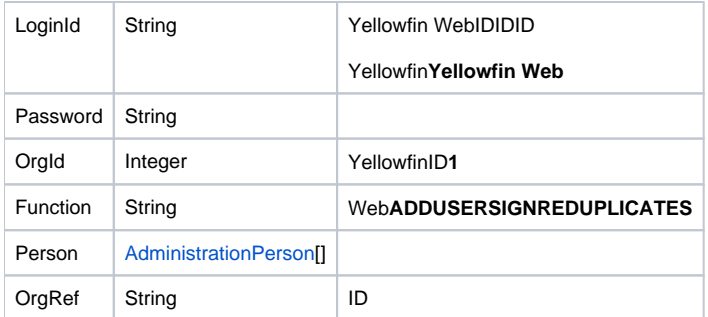

# **AdministrationPerson**

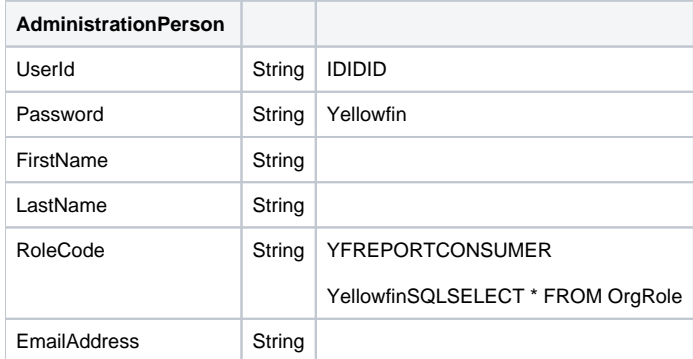

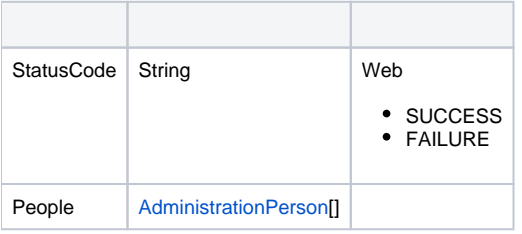

# Java

 $\bullet$ 

# YellowfinWeb

AdministrationServiceRequest rsr = new AdministrationServiceRequest();

```
rsr.setLoginId("admin@yellowfin.com.au");
rsr.setPassword("test");
rsr.setOrgId(1);
rsr.setFunction("ADDUSERSIGNOREDUPLICATES");
```
rsr.setOrgRef("org1");

orgRef

### YellowfinAdministrationPerson

AdministrationPerson[] ap = new AdministrationPerson[2];

## UserIdFirstNameLastNameRoleCodePasswordEmailAddress

```
ap[0] = new AdministrationPerson();
ap[0].setUserId("user1@yellowfin.com.au"); 
ap[0].setFirstName("user1");
ap[0].setLastName("Lastname1");
ap[0].setRoleCode("YFREPORTCONSUMER"); 
ap[0].setPassword("test"); 
ap[0].setEmailAddress("user1@yellowfin.com.au");
```
**AdministrationPerson** 

 $ap[1] = new$  AdministrationPerson(); ap[1].setUserId("user2@yellowfin.com.au"); ap[1].setFirstName("user2"); ap[1].setLastName("Lastname2"); ap[1].setRoleCode("YFREPORTCONSUMER"); ap[1].setPassword("test"); ap[1].setEmailAddress("user2@yellowfin.com.au");

**ap**

 $\bullet$ 

rsr.setPeople(ap);

AdministrationServiceResponse rs = adminService.remoteAdministrationCall(rsr);

web

StatusCodePeople

AdministrationPerson[] failed\_users = rs.getPeople();

Yellowfin**REMOVEUSERACCESS**

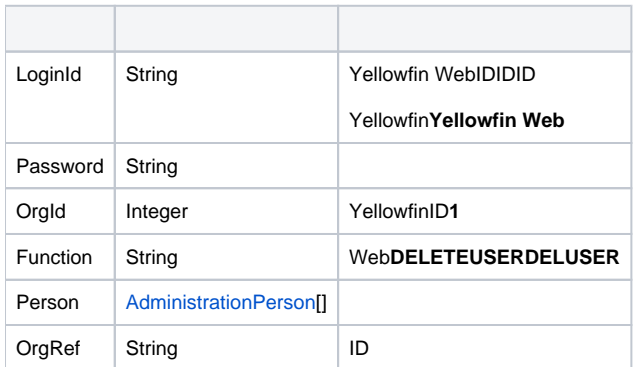

### **AdministrationPerson**

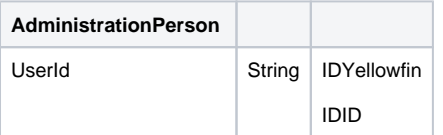

# SOAP

```
<soapenv:Envelope xmlns:soapenv="http://schemas.xmlsoap.org/soap/envelope/" xmlns:web="http://webservices.web.
mi.hof.com/">
   <soapenv:Header/>
   <soapenv:Body>
       <web:remoteAdministrationCall>
          <arg0>
             <loginId>admin@yellowfin.com.au</loginId>
             <password>test</password>
             <orgId>1</orgId>
             <function>DELETEUSER</function> 
             <person>
                 <userId>binish.sheikh@yellowfin.com.au</userId>
             </person> 
          </arg0>
       </web:remoteAdministrationCall>
    </soapenv:Body>
</soapenv:Envelope>
```
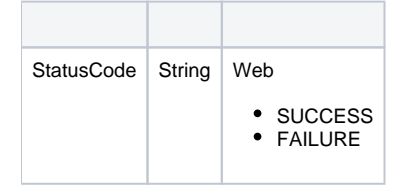

SOAP

```
<S:Envelope xmlns:S="http://schemas.xmlsoap.org/soap/envelope/">
   <S:Body>
      <ns2:remoteAdministrationCallResponse xmlns:ns2="http://webservices.web.mi.hof.com/">
         <return>
             <errorCode>0</errorCode>
             <messages>Successfully Authenticated User: admin@yellowfin.com.au</messages>
            <messages>Web Service Request Complete</messages>
            <sessionId>cc8c2b81d06485fdd20fe4cd24f5f70c</sessionId>
             <statusCode>SUCCESS</statusCode>
         </return>
      </ns2:remoteAdministrationCallResponse>
   </S:Body>
</S:Envelope>
```
#### Java

Web

```
AdministrationServiceRequest rsr = new AdministrationServiceRequest();
rsr.setLoginId("admin@yellowfin.com.au");
rsr.setPassword("test");
rsr.setOrgId(1);
rsr.setFunction("DELETEUSER");
```
AdministrationPersonIDIDIDID

```
AdministrationPerson ap = new AdministrationPerson();
ap.setUserId("test@yellowfin.com.au"); // test@yellowfin.com.au should be an existing 
Yellowfin user.
rsr.setPerson(ap);
```
 $\ddot{\phantom{a}}$ 

AdministrationServiceResponse rs = adminService.remoteAdministrationCall(rsr);

Web

• StatusCode

DELETEUSER

- 1. **ws\_deleteuser.jsp**
- 2. rootYellowfin/appserver/webapps/ROOT
- 3.
- 4. **http://<host>:<port>/ws\_deleteuser.jsp**

```
\epsilon %
/* ws deleteuser.jsp */%>
<%@ page language="java" contentType="text/html; charset=UTF-8" %>
<%@ page import="com.hof.util.*, java.util.*, java.text.*" %>
<%@ page import="com.hof.web.form.*" %>
<%@ page import="com.hof.mi.web.service.*" %>
<AdministrationServiceService s_adm = new AdministrationServiceServiceLocator("localhost",8080, "/services
/AdministrationService", false); // adjust host and port number
AdministrationServiceSoapBindingStub adminService = (AdministrationServiceSoapBindingStub) s_adm.
getAdministrationService();
AdministrationServiceRequest rsr = new AdministrationServiceRequest();
rsr.setLoginId("admin@yellowfin.com.au"); // provide your Yellowfin web services admin account
rsr.setPassword("test"); // change to the password of the above account
rsr.setOrgId(1);
rsr.setFunction("DELETEUSER");
AdministrationPerson ap = new AdministrationPerson();
ap.setUserId("test@yellowfin.com.au");
rsr.setPerson(ap);
AdministrationServiceResponse rs = adminService.remoteAdministrationCall(rsr);
if ("SUCCESS".equals(rs.getStatusCode() ) ) {
    out.write("Success");
} else {
    out.write("Failure");
    out.write(" Code: " + rs.getErrorCode() );
}
%>
```
#### Web**AdministrationPerson**User ID**AdministrationPersonNULL**

YellowfinAdministrationPersonAdministrationPerson

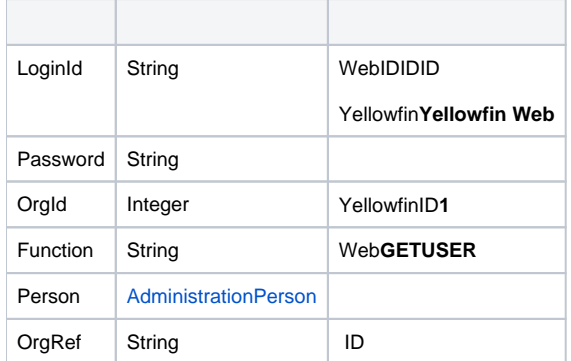

# **AdministrationPerson**

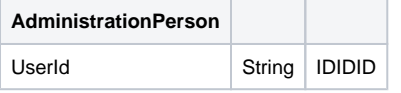

# SOAP

```
<soapenv:Envelope xmlns:soapenv="http://schemas.xmlsoap.org/soap/envelope/" xmlns:web="http://webservices.web.
mi.hof.com/">
   <soapenv:Header/>
    <soapenv:Body>
       <web:remoteAdministrationCall>
          <arg0>
             <loginId>admin@yellowfin.com.au</loginId>
             <password>test</password>
             <orgId>1</orgId>
             <function>GETUSER</function> 
             <person>
                 <userId>admin@yellowfin.com.au</userId>
             </person> 
          </arg0>
       </web:remoteAdministrationCall>
    </soapenv:Body>
</soapenv:Envelope>
```
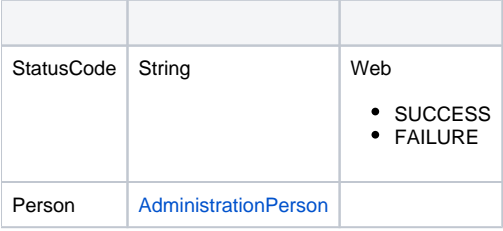

SOAP

```
<S:Envelope xmlns:S="http://schemas.xmlsoap.org/soap/envelope/">
   <S:Body>
      <ns2:remoteAdministrationCallResponse xmlns:ns2="http://webservices.web.mi.hof.com/">
          <return>
             <errorCode>0</errorCode>
             <messages>Successfully Authenticated User: admin@yellowfin.com.au</messages>
             <messages>Getting user information...</messages>
             <messages>Getting user information...</messages>
             <messages>Web Service Request Complete</messages>
             <person>
                <emailAddress>admin@yellowfin.com.au</emailAddress>
                <firstName>System</firstName>
                <initial/>
                <ipId>5</ipId>
                <languageCode>EN</languageCode>
                <lastName>Administrator</lastName>
                <roleCode>YFADMIN</roleCode>
                <salutationCode/>
                <status>ACTIVE</status>
                <timeZoneCode>AUSTRALIA/SYDNEY</timeZoneCode>
                <userId>admin@yellowfin.com.au</userId>
             </person>
             <sessionId>70dc3c7158a340e19b590f0ed6ea6a8b</sessionId>
             <statusCode>SUCCESS</statusCode>
          </return>
       </ns2:remoteAdministrationCallResponse>
   </S:Body>
</S:Envelope>
```
### Java

### Web

```
AdministrationServiceRequest rsr = new AdministrationServiceRequest();
rsr.setLoginId("admin@yellowfin.com.au");
rsr.setPassword("test");
rsr.setOrgId(1);
rsr.setFunction("GETUSER");
```
# AdministrationPersonID

```
AdministrationPerson ap = new AdministrationPerson();
ap.setUserId("john.smith@yellowfin.com.au");
rsr.setPerson(ap);
```
 $\bullet$ 

AdministrationServiceResponse rs = adminService.remoteAdministrationCall(rsr);

Web

• StatusCodePerson

```
if ("SUCCESS".equals(rs.getStatusCode()) ) {
    ap = rs.getPerson();
   out.write("UserId:" + ap.getUserId() + "<br>");
   out.write("Password:" + ap.getPassword() + "<br>");
   out.write("FirstName:" + ap.getFirstName() + "<br>");
   out.write("LastName:" + ap.getLastName() + "<br>");
   out.write("Initial:" + ap.getInitial() + "<br>");
   out.write("SalutationCode:" + ap.getSalutationCode() + "<br>");
   out.write("RoleCode:" + ap.getRoleCode() + "<br>");
    out.write("EmailAddress:" + ap.getEmailAddress() + "<br>");
    out.write("LanguageCode:" + ap.getLanguageCode() + "<br>");
   out.write("IpId:" + ap.getIpId() + "<br>");
    out.write("TimeZoneCode:" + ap.getTimeZoneCode() + "<br>");
   out.write("Status:" + ap.getStatus() + "<br>");
} else {
    out.write("Failure");
    out.write(" Code: " + rs.getErrorCode());
}
```
#### GETUSER

 $\bullet$ 

- 1. **ws\_getuser.jsp**
- 2. rootYellowfin/appserver/webapps/ROOT
- 3.
- 4. **http://<host>:<port>/ws\_getuser.jsp**

```
\epsilon %
/* ws_getuser.jsp *%>
<%@ page language="java" contentType="text/html; charset=UTF-8" %>
<%@ page import="com.hof.util.*, java.util.*, java.text.*" %>
<%@ page import="com.hof.web.form.*" %>
<%@ page import="com.hof.mi.web.service.*" %>
\epsilon %
AdministrationServiceService s_adm = new AdministrationServiceServiceLocator("localhost",8080, "/services
/AdministrationService", false); // adjust host and port number
AdministrationServiceSoapBindingStub adminService = (AdministrationServiceSoapBindingStub) s_adm.
getAdministrationService();
AdministrationServiceRequest rsr = new AdministrationServiceRequest();
rsr.setLoginId("admin@yellowfin.com.au"); // provide your Yellowfin web services admin account
rsr.setPassword("test"); // change to the password of the above account
rsr.setOrgId(1);
rsr.setFunction("GETUSER");
AdministrationPerson ap = new AdministrationPerson();
ap.setUserId("john.smith@yellowfin.com.au");
rsr.setPerson(ap);
AdministrationServiceResponse rs = adminService.remoteAdministrationCall(rsr);
if ("SUCCESS".equals(rs.getStatusCode()) ) {
    ap = rs.getPerson();
   out.write("User Id:" + ap.getUserId() + "<br>");
   out.write("Password:" + ap.getPassword() + "<br>");
    out.write("First Name:" + ap.getFirstName() + "<br>");
   out.write("Last Name:" + ap.getLastName() + "<br>");
   out.write("Initial:" + ap.getInitial() + "<br>");
    out.write("Salutation Code:" + ap.getSalutationCode() + "<br>");
   out.write("Role Code:" + ap.getRoleCode() + "<br>");
   out.write("Email Address:" + ap.getEmailAddress() + "<br>");
   out.write("Language Code:" + ap.getLanguageCode() + "<br>");
   out.write("IpId:" + ap.getIpId() + "<br>");
    out.write("Time Zone Code:" + ap.getTimeZoneCode() + "<br>");
   out.write("Status:" + ap.getStatus() + "<br>");
} else {
    out.write("Failure");
    out.write(" Code: " + rs.getErrorCode() );
}
%>
```
#### AdministrationPerson**setParameters()NULL**

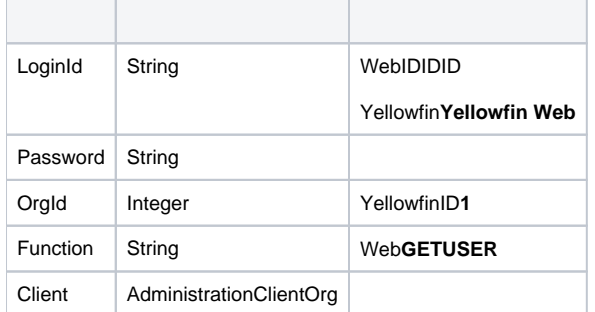

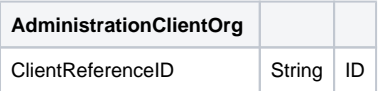

## SOAP

```
<soapenv:Envelope xmlns:soapenv="http://schemas.xmlsoap.org/soap/envelope/" xmlns:web="http://webservices.web.
mi.hof.com/">
   <soapenv:Header/>
    <soapenv:Body>
       <web:remoteAdministrationCall>
          <arg0>
             <loginId>admin@yellowfin.com.au</loginId>
             <password>test</password>
             <orgId>1</orgId>
             <function>GETALLUSERS</function>
          </arg0>
       </web:remoteAdministrationCall>
    </soapenv:Body>
</soapenv:Envelope>
```
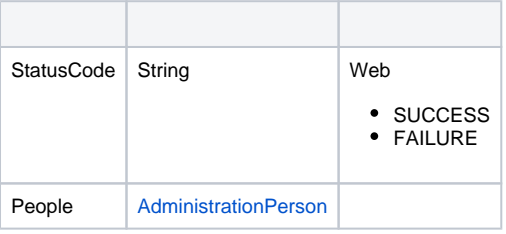

## SOAP

```
<S:Envelope xmlns:S="http://schemas.xmlsoap.org/soap/envelope/">
    <S:Body>
       <ns2:remoteAdministrationCallResponse xmlns:ns2="http://webservices.web.mi.hof.com/">
          <return>
             <errorCode>0</errorCode>
             <messages>Successfully Authenticated User: admin@yellowfin.com.au</messages>
             <messages>Web Service Request Complete</messages>
             <people>
                <firstName>System</firstName>
                <ipId>5</ipId>
                <lastName>Administrator</lastName>
                <userId>admin@yellowfin.com.au</userId>
             </people>
             <sessionId>2c32528279baa26b730f9e3c8787880d</sessionId>
             <statusCode>SUCCESS</statusCode>
          </return>
       </ns2:remoteAdministrationCallResponse>
    </S:Body>
</S:Envelope>
```
Java

 $\bullet$ 

```
\label{def:admin} {\tt AdministrationServiceRequest}\;\; {\tt rsr}\;\;=\;\; {\tt new}\;\; {\tt AdministrationServiceRequest} \;(\;):\;\;
```

```
rsr.setLoginId("admin@yellowfin.com.au");
rsr.setPassword("test");
rsr.setOrgId(1);
```
 $\bullet$ 

```
AdministrationClientOrg client = new AdministrationClientOrg();
client.setClientReferenceId("org1");
rsr.setClient(client);
```
 $\bullet$ 

 $\bullet$ 

```
rsr.setFunction("GETALLUSERS");
```
GETALLUSERS2searchingCriteria[0]**%John%**Yellowfin@seachingCriteria[1]Yellowfin

```
String[] searchingCriteria = new String[] {"John","yellowfin.com.au"};
rsr.setParameters(searchingCriteria);
```
AdministrationServiceResponse rs = adminService.remoteAdministrationCall(rsr);

Web

StatusCodePeople

### GETALLUSERS

- 1. **ws\_getallusers.jsp**
- 2. rootYellowfin/appserver/webapps/ROOT
- 3.
- 4. **http://<host>:<port>/ws\_getallusers.jsp**

```
\epsilon %
/* ws_getallusers.jsp */
%>
<%@ page language="java" contentType="text/html; charset=UTF-8" %>
<%@ page import="com.hof.util.*, java.util.*, java.text.*" %>
<%@ page import="com.hof.web.form.*" %>
<%@ page import="com.hof.mi.web.service.*" %>
<\!AdministrationServiceService s_adm = new AdministrationServiceServiceLocator("localhost",8080, "/services
/AdministrationService", false); // adjust host and port number
AdministrationServiceSoapBindingStub adminService = (AdministrationServiceSoapBindingStub) s_adm.
getAdministrationService();
AdministrationServiceRequest rsr = new AdministrationServiceRequest();
rsr.setLoginId("admin@yellowfin.com.au");
rsr.setPassword("test");
rsr.setOrgId(1);
AdministrationClientOrg client = new AdministrationClientOrg();
client.setClientReferenceId("org1");
rsr.setClient(client);
rsr.setFunction("GETALLUSERS");
String[] searchingCriteria = new String[] {"John","yellowfin.com.au"};
rsr.setParameters(searchingCriteria);
AdministrationServiceResponse rs = adminService.remoteAdministrationCall(rsr);
if ("SUCCESS".equals(rs.getStatusCode()) ) {
    out.write("Success. " + rs.getPeople().length + " people found.");
} else {
    out.write("Failure");
    out.write(" Code: " + rs.getErrorCode() );
}
%>
```
# IPIPIDYellowfin**PersonIpId**AdministrationPersonAdministrationPerson

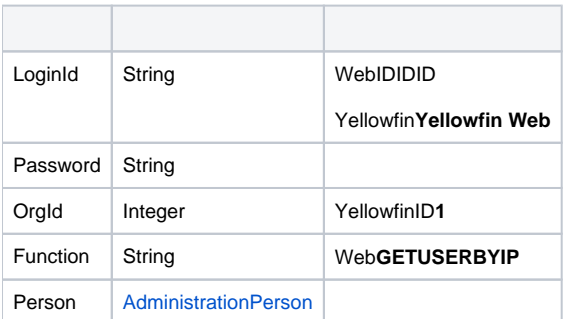

#### **AdministrationPerson**

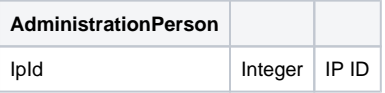

SOAP

```
 <soapenv:Envelope xmlns:soapenv="http://schemas.xmlsoap.org/soap/envelope/" xmlns:web="http://webservices.web.
mi.hof.com/">
    <soapenv:Header/>
    <soapenv:Body>
       <web:remoteAdministrationCall>
          <arg0>
             <loginId>admin@yellowfin.com.au</loginId>
             <password>test</password>
             <orgId>1</orgId>
             <function>GETUSERBYIP</function>
           <person>
                 <ipId>5</ipId>
             </person>
          </arg0>
       </web:remoteAdministrationCall>
    </soapenv:Body>
</soapenv:Envelope>
```
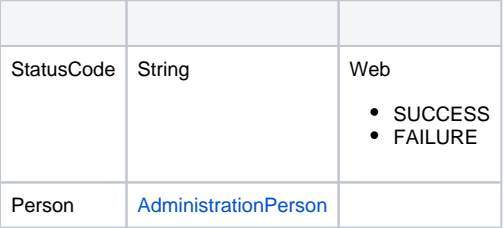

SOAP

```
<S:Envelope xmlns:S="http://schemas.xmlsoap.org/soap/envelope/">
   <S:Body>
       <ns2:remoteAdministrationCallResponse xmlns:ns2="http://webservices.web.mi.hof.com/">
          <return>
             <errorCode>0</errorCode>
             <messages>Successfully Authenticated User: admin@yellowfin.com.au</messages>
             <messages>Getting user information...</messages>
             <messages>Getting user information...</messages>
             <messages>Web Service Request Complete</messages>
             <person>
                <emailAddress>admin@yellowfin.com.au</emailAddress>
                <firstName>System</firstName>
                <initial/>
                <ipId>5</ipId>
                <languageCode>EN</languageCode>
                <lastName>Administrator</lastName>
                <roleCode>YFADMIN</roleCode>
                <salutationCode/>
                <status>ACTIVE</status>
                <timeZoneCode>AUSTRALIA/SYDNEY</timeZoneCode>
                <userId>admin@yellowfin.com.au</userId>
             </person>
             <sessionId>81e76f1222d0dd12d9871efc7cbf0811</sessionId>
             <statusCode>SUCCESS</statusCode>
          </return>
       </ns2:remoteAdministrationCallResponse>
   </S:Body>
</S:Envelope>
```
#### Java

### Web

```
AdministrationServiceRequest rsr = new AdministrationServiceRequest();
rsr.setLoginId("admin@yellowfin.com.au");
rsr.setPassword("test");
rsr.setOrgId(1);
rsr.setFunction("GETUSERBYIP");
```
# • IpIdAdministrationPerson

```
AdministrationPerson ap = new AdministrationPerson();
ap.setIpId(5); //IpId of the admin@yellowfin.com.au account
rsr.setPerson(ap);
```
AdministrationServiceResponse rs = adminService.remoteAdministrationCall(rsr);

Web

**StatusCodePerson** 

```
if ("SUCCESS".equals(rs.getStatusCode()) ) {
    ap = rs.getPerson();
out.write("UserId: " + ap.getUserId() + "<br>");
out.write("Password: " + ap.getPassword() + "<br>");
out.write("FirstName: " + ap.getFirstName() + "<br>");
    out.write("LastName: " + ap.getLastName() + "<br>");
   out.write("Initial: " + ap.getInitial() + "<br>");
   out.write("SalutationCode: " + ap.getSalutationCode() + "<br>");
   out.write("RoleCode: " + ap.getRoleCode() + "<br>");
    out.write("EmailAddress: " + ap.getEmailAddress() + "<br>");
    out.write("LanguageCode: " + ap.getLanguageCode() + "<br>");
   out.write("IpId: " + ap.getIpId() + "<br>");
    out.write("TimeZoneCode: " + ap.getTimeZoneCode() + "<br>");
   out.write("Status: " + ap.getStatus() + "<br>");
} else {
    out.write("Failure");
    out.write(" Code: " + rs.getErrorCode());
}
```
## GETUSERBYIP

 $\bullet$ 

- 1. **ws\_getuserbyip.jsp**
- 2. rootYellowfin/appserver/webapps/ROOT 3.
- 4. **http://<host>:<port>/ws\_getuserbyip.jsp**

```
\epsilon %
/* ws_getuserbyip.jsp */
%>
<%@ page language="java" contentType="text/html; charset=UTF-8" %>
<%@ page import="com.hof.util.*, java.util.*, java.text.*" %>
<%@ page import="com.hof.web.form.*" %>
<%@ page import="com.hof.mi.web.service.*" %>
\epsilon %
AdministrationServiceService s_adm = new AdministrationServiceServiceLocator("localhost",8080, "/services
/AdministrationService", false); // adjust host and port number
AdministrationServiceSoapBindingStub adminService = (AdministrationServiceSoapBindingStub) s_adm.
getAdministrationService();
AdministrationServiceRequest rsr = new AdministrationServiceRequest();
rsr.setLoginId("admin@yellowfin.com.au"); // provide your Yellowfin web services admin account
rsr.setPassword("test"); // change to the password of the above account
rsr.setOrgId(1);
rsr.setFunction("GETUSERBYIP");
AdministrationPerson ap = new AdministrationPerson();
ap.setIpId(5);
rsr.setPerson(ap);
AdministrationServiceResponse rs = adminService.remoteAdministrationCall(rsr);
if ("SUCCESS".equals(rs.getStatusCode()) ) {
    ap = rs.getPerson();
   out.write("User Id: " + ap.getUserId() + "<br>");
   out.write("Password: " + ap.getPassword() + "<br>");
   out.write("First Name: " + ap.getFirstName() + "<br>");
   out.write("Last Name: " + ap.getLastName() + "<br>");
   out.write("Initial: " + ap.getInitial() + "<br>");
    out.write("Salutation Code: " + ap.getSalutationCode() + "<br>");
   out.write("Role Code: " + ap.getRoleCode() + "<br>");
    out.write("Email Address: " + ap.getEmailAddress() + "<br>");
    out.write("Language Code: " + ap.getLanguageCode() + "<br>");
   out.write("IpId: " + ap.getIpId() + "<br>");
   out.write("Time Zone Code: " + ap.getTimeZoneCode() + "<br>");
   out.write("Status: " + ap.getStatus() + "<br>");
} else {
    out.write("Failure");
    out.write(" Code: " + rs.getErrorCode() );
}
%>
```
#### WebYellowfinIDIP ID

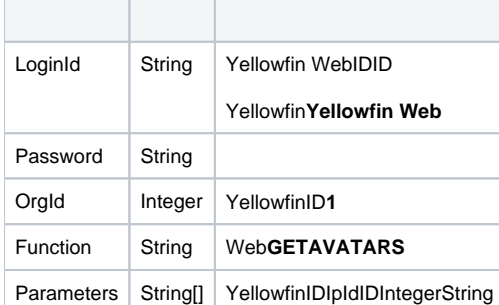

## SOAP XML

```
<soapenv:Envelope xmlns:soapenv="http://schemas.xmlsoap.org/soap/envelope/" xmlns:web="http://webservices.web.
mi.hof.com/">
    <soapenv:Header/>
    <soapenv:Body>
      <web:remoteAdministrationCall>
          <arg0>
            <loginId>admin@yellowfin.com.au</loginId>
             <password>test</password>
             <orgId>1</orgId>
             <function>GETAVATARS</function>
             <parameters>5</parameters>
          </arg0>
     </web:remoteAdministrationCall>
    </soapenv:Body>
</soapenv:Envelope>
```
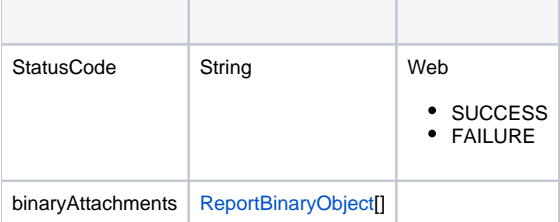

# SOAP

```
<S:Envelope xmlns:S="http://schemas.xmlsoap.org/soap/envelope/">
   <S:Body>
       <ns2:remoteAdministrationCallResponse xmlns:ns2="http://webservices.web.mi.hof.com/">
          <return>
             <binaryAttachments>
                <data>iVBORw0KGgoAAAANSUhEUgAAA ... your image string</data>
             </binaryAttachments>
             <errorCode>0</errorCode>
             <messages>Successfully Authenticated User: admin@yellowfin.com.au</messages>
             <messages>Web Service Request Complete</messages>
             <sessionId>5547ebe153fd0fc7fcf63014ffe61b5c</sessionId>
             <statusCode>SUCCESS</statusCode>
          </return>
       </ns2:remoteAdministrationCallResponse>
    </S:Body>
</S:Envelope>
```
#### Java

Web

```
AdministrationServiceRequest rsr = new AdministrationServiceRequest();
rsr.setLoginId("admin@yellowfin.com.au");
rsr.setPassword("test");
rsr.setOrgId(1);
rsr.setFunction("GETAVATARS");
```
IP ID

```
rsr.setParameters(new String[] {"5","13073"});
```
 $\bullet$ 

AdministrationServiceResponse rs = adminService.remoteAdministrationCall(rsr);

Web

- StatusCodeBinaryAttachment
- $\bullet$

byte[] data = response.getBinaryAttachments[0].getData();

## Web

- 1. **ws\_getavatar.jsp**
- 2. rootYellowfin/appserver/webapps/ROOT
- 3.
- 4. **http://<host>:<port>/ws\_getavatar.jsp**

```
\epsilon %
/* ws_getavatars.jsp */
%>
<%@ page language="java" contentType="text/html; charset=UTF-8" %>
<%@ page import="com.hof.util.*, java.util.*, java.text.*" %>
<%@ page import="com.hof.web.form.*" %>
<%@ page import="com.hof.mi.web.service.*" %>
<html><body>
<\!AdministrationServiceService s_adm = new AdministrationServiceServiceLocator("localhost",8080, "/services
/AdministrationService", false); // adjust host and port number
AdministrationServiceSoapBindingStub adminService = (AdministrationServiceSoapBindingStub) s_adm.
getAdministrationService();
AdministrationServiceRequest rsr = new AdministrationServiceRequest();
rsr.setLoginId("admin@yellowfin.com.au"); // provide your Yellowfin web services admin account
rsr.setPassword("test"); // set to the password of the above account
rsr.setOrgId(1);
rsr.setFunction("GETAVATARS");
rsr.setParameters(new String[] {"5","13073"});
AdministrationServiceResponse rs = adminService.remoteAdministrationCall(rsr);
if ("SUCCESS".equals(rs.getStatusCode()) ) {
    ReportBinaryObject[] objects = rs.getBinaryAttachments();
    if (objects != null) {
        byte[] data,encodeBase64;
        String base64Encoded;
        for(ReportBinaryObject o: objects){
           data = o.getData();
           if (data != null)encodeBase64 = java.util.Base64.getEncoder().encode(data);
                base64Encoded = new String(encodeBase64, "UTF-8");
                if (base64Encoded != null) 
                   out.write("<br>");
\frac{1}{6} <img src="data:image/jpg;base64,<%=base64Encoded%>" alt="No image">
\langle \cdot \rangle }
        }
    }
} else {
    out.write("Failure");
    out.write(" Code: " + rs.getErrorCode());
}
%>
</body>
</html>
```
YellowfinAdministrationPerson

SUCCESS25COULD\_NOT\_AUTHENTICATE\_USER

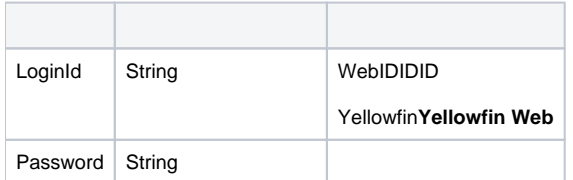

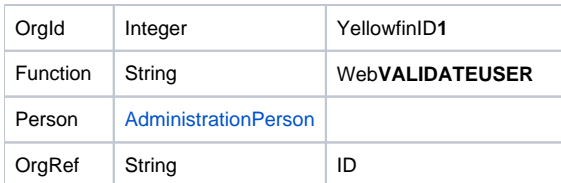

## **AdministrationPerson**

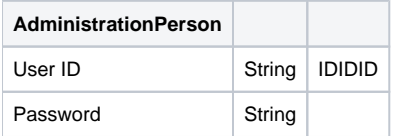

# SOAP

<soapenv:Envelope xmlns:soapenv="http://schemas.xmlsoap.org/soap/envelope/" xmlns:web="http://webservices.web. mi.hof.com/"> <soapenv:Header/> <soapenv:Body> <web:remoteAdministrationCall> <arg0> <loginId>admin@yellowfin.com.au</loginId> <password>test</password> <orgId>1</orgId> <function>VALIDATEUSER</function> <person> <userId>admin@yellowfin.com.au</userId> <password>test</password> </person> </arg0> </web:remoteAdministrationCall> </soapenv:Body> </soapenv:Envelope>

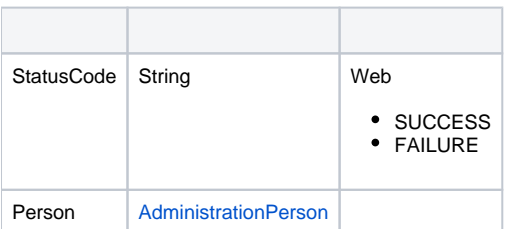

SOAP

```
<S:Envelope xmlns:S="http://schemas.xmlsoap.org/soap/envelope/">
   <S:Body>
      <ns2:remoteAdministrationCallResponse xmlns:ns2="http://webservices.web.mi.hof.com/">
          <return>
             <errorCode>0</errorCode>
             <messages>Successfully Authenticated User: admin@yellowfin.com.au</messages>
            <messages>Web Service Request Complete</messages>
            <person>
                <ipId>5</ipId>
                <userId>admin@yellowfin.com.au</userId>
             </person>
             <sessionId>0ee8ae23d21ff01f365d1e03ea49c47a</sessionId>
             <statusCode>SUCCESS</statusCode>
          </return>
      </ns2:remoteAdministrationCallResponse>
   </S:Body>
</S:Envelope>
```
### Java

### Web

```
AdministrationServiceRequest rsr = new AdministrationServiceRequest();
rsr.setLoginId("admin@yellowfin.com.au");
rsr.setPassword("test");
rsr.setOrgId(1);
rsr.setFunction("VALIDATEUSER");
```
AdministrationPersonID

AdministrationPerson ap = new AdministrationPerson();

```
ap.setUserId("john.smith@yellowfin.com.au");
ap.setPassword("test");
```
rsr.setPerson(ap);

 $\cdot$  ID

rsr.setOrgRef("org1");

OrgRef

AdministrationServiceResponse rs = adminService.remoteAdministrationCall(rsr);

StatusCode

### VALIDATEUSER

- 1. **ws\_validateuser.jsp**
- 2. rootYellowfin/appserver/webapps/ROOT
- 3.
- 4. **http://<host>:<port>/ws\_validateuser.jsp**

```
< \frac{6}{6}/* ws_validateuser.jsp */
\frac{6}{6}<%@ page language="java" contentType="text/html; charset=UTF-8" %>
<%@ page import="com.hof.util.*, java.util.*, java.text.*" %>
<%@ page import="com.hof.web.form.*" %>
<%@ page import="com.hof.mi.web.service.*" %>
&AdministrationServiceService s_adm = new AdministrationServiceServiceLocator("localhost",8080, "/services
/AdministrationService", false); // adjust host and port number
AdministrationServiceSoapBindingStub adminService = (AdministrationServiceSoapBindingStub) s_adm.
getAdministrationService();
AdministrationServiceRequest rsr = new AdministrationServiceRequest();
rsr.setLoginId("admin@yellowfin.com.au"); // provide your Yellowfin web services admin account
rsr.setPassword("test"); // change to the password of the above account
rsr.setOrgId(1);
rsr.setFunction("VALIDATEUSER");
AdministrationPerson ap = new AdministrationPerson();
ap.setUserId("john.smith@yellowfin.com.au");
ap.setPassword("test");
rsr.setPerson(ap);
rsr.setOrgRef("org1");
AdministrationServiceResponse rs = adminService.remoteAdministrationCall(rsr);
if ("SUCCESS".equals(rs.getStatusCode()) ) {
    out.write("User is authenticated");
} else {
    out.write("Failure");
    out.write(" Code: " + rs.getErrorCode() );
}
\frac{6}{6}
```
#### StatusCodeSUCCESSFAILURE

YellowfinSUCCESSYellowfin

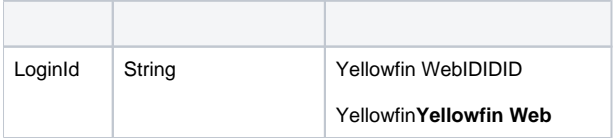

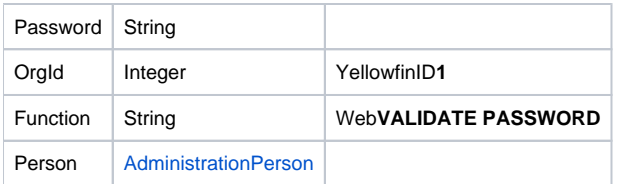

## **AdministrationPerson**

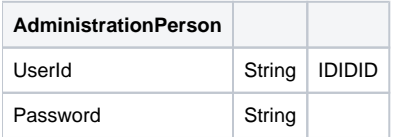

## SOAP

<soapenv:Envelope xmlns:soapenv="http://schemas.xmlsoap.org/soap/envelope/" xmlns:web="http://webservices.web. mi.hof.com/"> <soapenv:Header/> <soapenv:Body> <web:remoteAdministrationCall> <arg0> <loginId>admin@yellowfin.com.au</loginId> <password>test</password> <orgId>1</orgId> <function>VALIDATEPASSWORD</function> <person> <userId>admin@yellowfin.com.au</userId> <password>test</password> </person> </arg0> </web:remoteAdministrationCall> </soapenv:Body> </soapenv:Envelope>

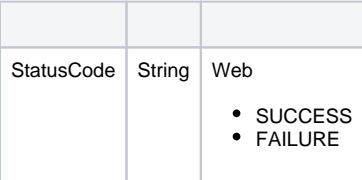

SOAP

```
<S:Envelope xmlns:S="http://schemas.xmlsoap.org/soap/envelope/">
   <S:Body>
      <ns2:remoteAdministrationCallResponse xmlns:ns2="http://webservices.web.mi.hof.com/">
          <return>
             <errorCode>0</errorCode>
            <messages>Successfully Authenticated User: admin@yellowfin.com.au</messages>
            <messages>Web Service Request Complete</messages>
            <sessionId>fb024963bdc94034557f95b01f53a138</sessionId>
             <statusCode>FAILURE</statusCode>
          </return>
      </ns2:remoteAdministrationCallResponse>
   </S:Body>
</S:Envelope>
```
Java

# Web

AdministrationServiceRequest rsr = new AdministrationServiceRequest();

```
rsr.setLoginId("admin@yellowfin.com.au");
rsr.setPassword("test");
rsr.setOrgId(1);
rsr.setFunction("VALIDATEPASSWORD");
```
AdministrationPersonID

```
AdministrationPerson ap = new AdministrationPerson();
ap.setUserId("john.smith@yellowfin.com.au");
ap.setPassword("test");
```
rsr.setPerson(ap);

 $\bullet$ 

AdministrationServiceResponse rs = adminService.remoteAdministrationCall(rsr);

Web

• StatusCode

### VALIDATEPASSWORD

- 1. **ws\_validatepassword.jsp**
- 2. rootYellowfin/appserver/webapps/ROOT
- 3.
- 4. **http://<host>:<port>/ws\_validatepassword.jsp**

```
\epsilon %
\hspace{0.1cm}\rule{0.7cm}{0.8cm}\hspace{0.1cm}\raisebox{0.8cm}{\hspace{0.1cm}}^{\star} ws_validatepwd.jsp */
%>
<%@ page language="java" contentType="text/html; charset=UTF-8" %>
<%@ page import="com.hof.util.*, java.util.*, java.text.*" %>
<%@ page import="com.hof.web.form.*" %>
<%@ page import="com.hof.mi.web.service.*" %>
\epsilon %
AdministrationServiceService s_adm = new AdministrationServiceServiceLocator("localhost",8080, "/services
/AdministrationService", false); // adjust host and port number
AdministrationServiceSoapBindingStub adminService = (AdministrationServiceSoapBindingStub) s_adm.
getAdministrationService();
AdministrationServiceRequest rsr = new AdministrationServiceRequest();
rsr.setLoginId("admin@yellowfin.com.au"); // provide your Yellowfin web services admin account
rsr.setPassword("test"); // change to the password of the above account
rsr.setOrgId(1);
rsr.setFunction("VALIDATEPASSWORD");
AdministrationPerson ap = new AdministrationPerson();
ap.setUserId("john.smith@yellowfin.com.au");
ap.setPassword("test");
rsr.setPerson(ap);
AdministrationServiceResponse rs = adminService.remoteAdministrationCall(rsr);
if ("SUCCESS".equals(rs.getStatusCode()) ) {
    out.write("Password is expired");
} else {
    out.write("Failure");
    out.write(" Code: " + rs.getErrorCode() );
}
%>
```
#### WebAdministrationPersonUser IDAdministrationPerson

YellowfinIDIDIDAdministrationPerson

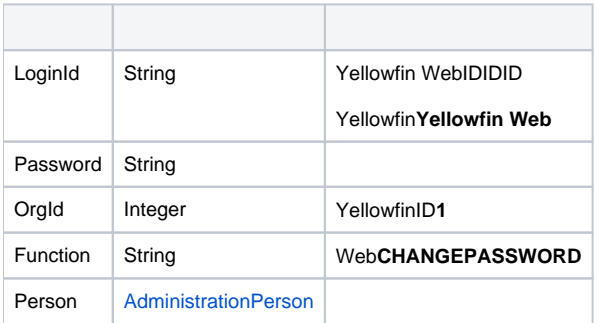

### **AdministrationPerson**

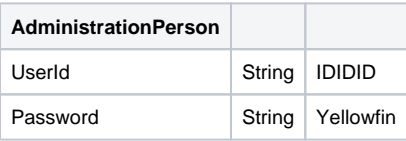

## SOAP

```
<soapenv:Envelope xmlns:soapenv="http://schemas.xmlsoap.org/soap/envelope/" xmlns:web="http://webservices.web.
mi.hof.com/">
    <soapenv:Header/>
    <soapenv:Body>
       <web:remoteAdministrationCall>
          <arg0>
             <loginId>admin@yellowfin.com.au</loginId>
             <password>test</password>
             <orgId>1</orgId>
             <function>CHANGEPASSWORD</function>
             <person>
                 <userId>admin@yellowfin.com.au</userId>
                 <password>test321</password>
             </person>
          </arg0>
       </web:remoteAdministrationCall>
    </soapenv:Body>
</soapenv:Envelope>
```
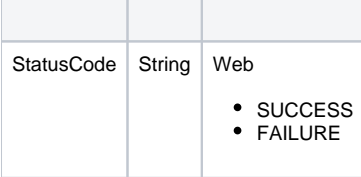

### SOAP

```
<S:Envelope xmlns:S="http://schemas.xmlsoap.org/soap/envelope/">
   <S:Body>
       <ns2:remoteAdministrationCallResponse xmlns:ns2="http://webservices.web.mi.hof.com/">
          <return>
             <errorCode>0</errorCode>
             <messages>Successfully Authenticated User: admin@yellowfin.com.au</messages>
             <messages>Web Service Request Complete</messages>
             <sessionId>f6bdc33348cd76d7898f3bed3e54ff31</sessionId>
             <statusCode>SUCCESS</statusCode>
          </return>
       </ns2:remoteAdministrationCallResponse>
    </S:Body>
</S:Envelope>
```
## Java

Web

```
AdministrationServiceRequest rsr = new AdministrationServiceRequest();
rsr.setLoginId("admin@yellowfin.com.au");
rsr.setPassword("test");
rsr.setOrgId(1);
rsr.setFunction("CHANGEPASSWORD");
```
AdministrationPerson

```
AdministrationPerson ap = new AdministrationPerson();
```

```
ap.setUserId("john.smith@yellowfin.com.au");
ap.setPassword("test123");
rsr.setPerson(ap);
```
AdministrationServiceResponse rs = adminService.remoteAdministrationCall(rsr);

Web

 $\bullet$ 

• StatusCode

### CHANGEPASSWORD

- 1. **ws\_changepassword.jsp**
- 2. rootYellowfin/appserver/webapps/ROOT
- 3.
- 4. **http://<host>:<port>/ws\_changepassword.jsp**

```
\epsilon %
/* ws_changepwd.jsp */
%>
<%@ page language="java" contentType="text/html; charset=UTF-8" %>
<%@ page import="com.hof.util.*, java.util.*, java.text.*" %>
<%@ page import="com.hof.web.form.*" %>
<%@ page import="com.hof.mi.web.service.*" %>
\epsilon %
AdministrationServiceService s_adm = new AdministrationServiceServiceLocator("localhost",8080, "/services
/AdministrationService", false); // adjust host and port number
AdministrationServiceSoapBindingStub adminService = (AdministrationServiceSoapBindingStub) s_adm.
getAdministrationService();
AdministrationServiceRequest rsr = new AdministrationServiceRequest();
rsr.setLoginId("admin@yellowfin.com.au"); // provide your Yellowfin web services admin account
rsr.setPassword("test"); // change to the password of the above account
rsr.setOrgId(1);
rsr.setFunction("CHANGEPASSWORD");
AdministrationPerson ap = new AdministrationPerson();
ap.setUserId("john.smith@yellowfin.com.au");
ap.setPassword("test123");
rsr.setPerson(ap);
AdministrationServiceResponse rs = adminService.remoteAdministrationCall(rsr);
if ("SUCCESS".equals(rs.getStatusCode()) ) {
    out.write("Password is reset");
} else {
    out.write("Failure");
    out.write(" Code: " + rs.getErrorCode() );
}
%>
```
### Yellowfi[n#CHANGEPASSWORD](https://wiki.yellowfin.co.jp/pages/viewpage.action?pageId=3802019#id--CHANGEPASSWORD)

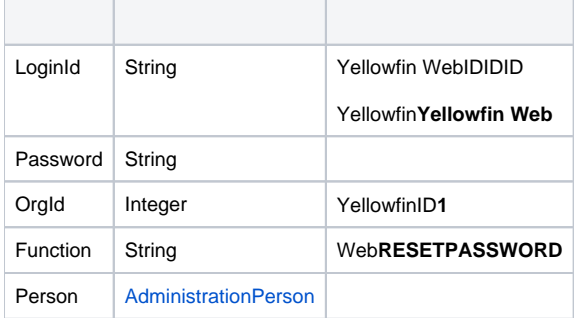

# **AdministrationPerson**

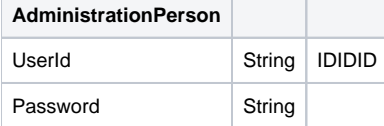

SOAP

```
<soapenv:Envelope xmlns:soapenv="http://schemas.xmlsoap.org/soap/envelope/" xmlns:web="http://webservices.web.
mi.hof.com/">
    <soapenv:Header/>
    <soapenv:Body>
       <web:remoteAdministrationCall>
          <arg0>
             <loginId>admin@yellowfin.com.au</loginId>
             <password>test321</password>
             <orgId>1</orgId>
             <function>RESETPASSWD</function>
             <person>
                 <userId>admin@yellowfin.com.au</userId>
                 <password>test321</password>
             </person>
          </arg0>
       </web:remoteAdministrationCall>
    </soapenv:Body>
</soapenv:Envelope>
```
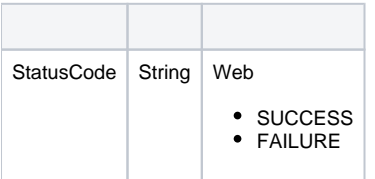

### SOAP

```
<S:Envelope xmlns:S="http://schemas.xmlsoap.org/soap/envelope/">
    <S:Body>
       <ns2:remoteAdministrationCallResponse xmlns:ns2="http://webservices.web.mi.hof.com/">
          <return>
             <errorCode>0</errorCode>
             <messages>Successfully Authenticated User: admin@yellowfin.com.au</messages>
             <messages>Web Service Request Complete</messages>
             <sessionId>beabd94a9ffaa562a8b9ba823fc291a0</sessionId>
             <statusCode>SUCCESS</statusCode>
          </return>
       </ns2:remoteAdministrationCallResponse>
   </S:Body>
</S:Envelope>
```
Java

• Web

```
AdministrationServiceRequest rsr = new AdministrationServiceRequest();
```

```
rsr.setLoginId("admin@yellowfin.com.au");
rsr.setPassword("test");
rsr.setOrgId(1);
```
rsr.setFunction("RESETPASSWD");

AdministrationServiceResponse rs = adminService.remoteAdministrationCall(rsr);

Web

 $\bullet$ 

• StatusCode

### RESETPASSWORD

- 1. **ws\_resetpassword.jsp**
- 2. rootYellowfin/appserver/webapps/ROOT
- 3.
- 4. **http://<host>:<port>/ws\_resetpassword.jsp**

```
\epsilon %
/* ws_ resetpwd.jsp */%>
<%@ page language="java" contentType="text/html; charset=UTF-8" %>
<%@ page import="com.hof.util.*, java.util.*, java.text.*" %>
<%@ page import="com.hof.web.form.*" %>
<%@ page import="com.hof.mi.web.service.*" %>
\epsilon %
AdministrationServiceService s_adm = new AdministrationServiceServiceLocator("localhost",8080, "/services
/AdministrationService", false); // adjust host and port number
AdministrationServiceSoapBindingStub adminService = (AdministrationServiceSoapBindingStub) s_adm.
getAdministrationService();
AdministrationServiceRequest rsr = new AdministrationServiceRequest();
rsr.setLoginId("admin@yellowfin.com.au"); // provide your Yellowfin web services admin account
rsr.setPassword("test"); // change to the password of the account above
rsr.setOrgId(1);
rsr.setFunction("RESETPASSWD");
AdministrationPerson ap = new AdministrationPerson();
ap.setUserId("john.smith@yellowfin.com.au");
rsr.setPerson(ap);
AdministrationServiceResponse rs = adminService.remoteAdministrationCall(rsr);
if ("SUCCESS".equals(rs.getStatusCode()) ) {
    out.write("Account is reset");
} else {
    out.write("Failure");
    out.write(" Code: " + rs.getErrorCode() );
}
%>
```
### IDIDIDAdministrationPerson

### AdministrationPerson

## [#CHANGEPASSWORD](https://wiki.yellowfin.co.jp/pages/viewpage.action?pageId=3802019#id--CHANGEPASSWORD)

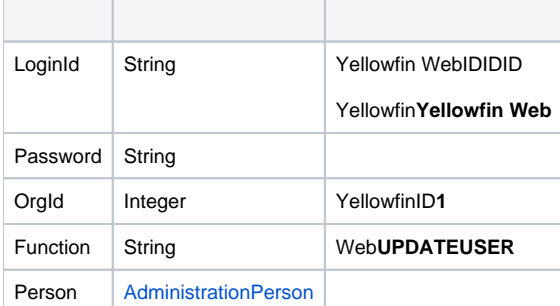

### **AdministrationPerson**

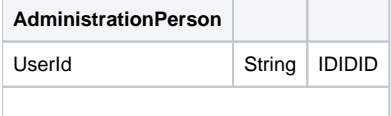

# SOAP**Inactive**

```
<soapenv:Envelope xmlns:soapenv="http://schemas.xmlsoap.org/soap/envelope/" xmlns:web="http://webservices.web.
mi.hof.com/">
   <soapenv:Header/>
   <soapenv:Body>
      <web:remoteAdministrationCall>
          <arg0>
             <loginId>admin@yellowfin.com.au</loginId>
             <password>test</password>
             <orgId>1</orgId>
             <function>UPDATEUSER</function>
             <person>
                 <userId>binish.sheikh@yellowfin.com.au</userId>
                 <status>ACTIVE</status>
             </person> 
          </arg0>
       </web:remoteAdministrationCall>
    </soapenv:Body>
</soapenv:Envelope>
```
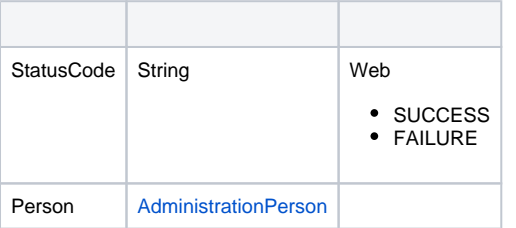

#### SOAP

```
<S:Envelope xmlns:S="http://schemas.xmlsoap.org/soap/envelope/">
   <S:Body>
      <ns2:remoteAdministrationCallResponse xmlns:ns2="http://webservices.web.mi.hof.com/">
          <return>
             <errorCode>0</errorCode>
             <messages>Successfully Authenticated User: admin@yellowfin.com.au</messages>
             <messages>Getting user information...</messages>
             <messages>Getting user information...</messages>
             <messages>Web Service Request Complete</messages>
             <person>
                <emailAddress>binish.sheikh@yellowfin.com.au</emailAddress>
                <firstName>Binish</firstName>
                <ipId>13000</ipId>
                <lastName>Sheikh</lastName>
                <roleCode>YFADMIN</roleCode>
                <status>ACTIVE</status>
                <timeZoneCode>AUSTRALIA/BRISBANE</timeZoneCode>
                <userId>binish.sheikh@yellowfin.com.au</userId>
             </person>
             <sessionId>586e172a7c4850bb3edbaaf5264a312d</sessionId>
             <statusCode>SUCCESS</statusCode>
          </return>
       </ns2:remoteAdministrationCallResponse>
   </S:Body>
</S:Envelope>
```
#### Java

## Web

```
AdministrationServiceRequest rsr = new AdministrationServiceRequest();
rsr.setLoginId("admin@yellowfin.com.au");
rsr.setPassword("test");
rsr.setOrgId(1);
rsr.setFunction("UPDATEUSER");
```
• AdministrationPerson

AdministrationPerson ap = new AdministrationPerson();

ap.setUserId("john.smith@yellowfin.com.au");

• Inactive

 $\bullet$ 

```
not be able to log in
```
ap.setStatus("INACTIVE"); // This shows that the user "john.smith@yellowfin.com.au" will

rsr.setPerson(ap);

AdministrationServiceResponse rs = adminService.remoteAdministrationCall(rsr);

Web

• StatusCodePerson

# UPDATEUSER

- 1. **ws\_updateuser.jsp**
- 2. rootYellowfin/appserver/webapps/ROOT
- 3.
- 4. **http://<host>:<port>/ws\_updateuser.jsp**

```
\epsilon %
/* ws_updateuser.jsp */
%>
<%@ page language="java" contentType="text/html; charset=UTF-8" %>
<%@ page import="com.hof.util.*, java.util.*, java.text.*" %>
<%@ page import="com.hof.web.form.*" %>
<%@ page import="com.hof.mi.web.service.*" %>
\epsilon %
AdministrationServiceService s_adm = new AdministrationServiceServiceLocator("localhost",8080, "/services
/AdministrationService", false); // adjust host and port number
AdministrationServiceSoapBindingStub adminService = (AdministrationServiceSoapBindingStub) s_adm.
getAdministrationService();
AdministrationServiceRequest rsr = new AdministrationServiceRequest();
rsr.setLoginId("admin@yellowfin.com.au"); // provide your Yellowfin web services admin account
rsr.setPassword("test"); // change to the password of the above account
rsr.setOrgId(1);
rsr.setFunction("UPDATEUSER");
AdministrationPerson ap = new AdministrationPerson();
ap.setUserId("john.smith@yellowfin.com.au");
ap.setStutus("INACTIVE");
rsr.setPerson(ap);
AdministrationServiceResponse rs = adminService.remoteAdministrationCall(rsr);
if ("SUCCESS".equals(rs.getStatusCode()) ) {
    ap = rs.getPerson();
   out.write("User Id: " + ap.getUserId() + "<br>");
   out.write("Password: " + ap.getPassword() + "<br>");
   out.write("First Name: " + ap.getFirstName() + "<br>");
   out.write("Last Name: " + ap.getLastName() + "<br>");
   out.write("Initial: " + ap.getInitial() + "<br>");
    out.write("Salutation Code: " + ap.getSalutationCode() + "<br>");
   out.write("Role Code: " + ap.getRoleCode() + "<br>");
    out.write("Email Address: " + ap.getEmailAddress() + "<br>");
    out.write("Language Code: " + ap.getLanguageCode() + "<br>");
   out.write("IpId: " + ap.getIpId() + "<br>");
    out.write("Time Zone Code: " + ap.getTimeZoneCode() + "<br>");
   out.write("Status: " + ap.getStatus() + "<br>");
} else {
    out.write("Failure");
    out.write(" Code: " + rs.getErrorCode() );
}
\approx
```
## WebUTF-8

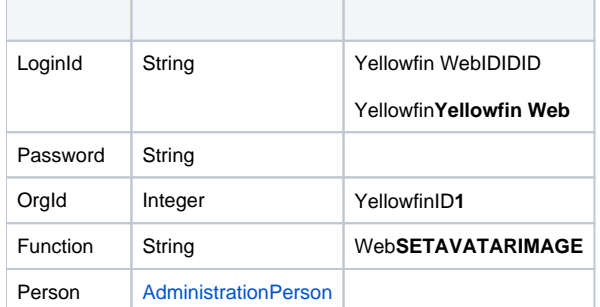

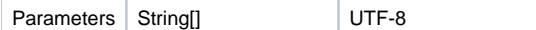

### **AdministrationPerson**

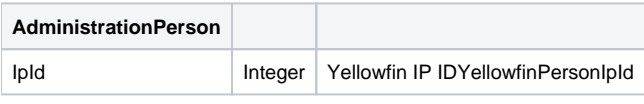

## SOAP XML

```
<soapenv:Envelope xmlns:soapenv="http://schemas.xmlsoap.org/soap/envelope/" xmlns:web="http://webservices.web.
mi.hof.com/">
   <soapenv:Header/>
    <soapenv:Body>
       <web:remoteAdministrationCall>
         <arg0>
             <loginId>admin@yellowfin.com.au</loginId>
             <password>test</password>
             <orgId>1</orgId> 
             <function>SETAVATARIMAGE</function>
             <person>
                 <ipId>5</ipId>
             </person> 
             <parameters>
                <string>iVBORw0KGgoAAAANSUhEUgAAAdsAAA ... your image string</string>
             </parameters>
          </arg0>
       </web:remoteAdministrationCall>
    </soapenv:Body>
</soapenv:Envelope>
```
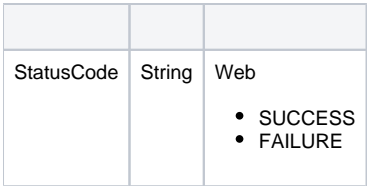

## SOAP

```
<S:Envelope xmlns:S="http://schemas.xmlsoap.org/soap/envelope/">
   <S:Body>
      <ns2:remoteAdministrationCallResponse xmlns:ns2="http://webservices.web.mi.hof.com/">
          <return>
             <errorCode>0</errorCode>
             <messages>Successfully Authenticated User: admin@yellowfin.com.au</messages>
             <messages>Web Service Request Complete</messages>
             <sessionId>5fbbf0f2d8a6f4902adde5bfb659fed7</sessionId>
             <statusCode>SUCCESS</statusCode>
          </return>
       </ns2:remoteAdministrationCallResponse>
   </S:Body>
</S:Envelope>
```
Java

Web

```
AdministrationServiceRequest rsr = new AdministrationServiceRequest();
rsr.setLoginId("admin@yellowfin.com.au");
rsr.setPassword("test");
rsr.setOrgId(1);
rsr.setFunction("SETAVATARIMAGE");
```
IP ID

```
AdministrationPerson ap = new AdministrationPerson();
ap.setIpId(5);
rsr.setPerson(ap);
```
• java.nio.file

```
Path path = Paths.get("D:/TMP/fish.jpg"); // existing image file
byte[] data = Files.readAllBytes(path);
byte[] encodeBase64 = java.util.Base64.getEncoder().encode(data);
String img = new String(encodeBase64, "UTF-8");
rsr.setParameters(new String[] {img});
```
AdministrationServiceResponse rs = adminService.remoteAdministrationCall(rsr);

Web

 $\bullet$ 

• StatusCode

Web

- 1. **ws\_setavatarimage.jsp**
- 2. rootYellowfin/appserver/webapps/ROOT

3.

4. **http://<host>:<port>/ws\_setavatarimage.jsp**

```
\epsilon %
\frac{1}{x} ws setavatarimage.jsp \frac{x}{x}%>
<%@ page language="java" contentType="text/html; charset=UTF-8" %>
<%@ page import="com.hof.util.*, java.util.*, java.text.*" %>
<%@ page import="com.hof.web.form.*" %>
<%@ page import="com.hof.mi.web.service.*" %>
<%@ page import="java.nio.file.Files" %>
<%@ page import="java.nio.file.Paths" %>
<%@ page import="java.nio.file.Path" %>
\epsilon %
AdministrationServiceService s_adm = new AdministrationServiceServiceLocator("localhost",8080, "/services
/AdministrationService", false); // adjust host and port number
AdministrationServiceSoapBindingStub adminService = (AdministrationServiceSoapBindingStub) s_adm.
getAdministrationService();
AdministrationServiceRequest rsr = new AdministrationServiceRequest();
rsr.setLoginId("admin@yellowfin.com.au"); // provide your Yellowfin web services admin 
account
rsr.setPassword("test"); // change to the password of the above account
rsr.setOrgId(1);
rsr.setFunction("SETAVATARIMAGE");
AdministrationPerson ap = new AdministrationPerson();
ap.setIpId(5);
rsr.setPerson(ap);
Path path = Paths.get("D:/TMP/fish.jpg"); // existing image file
byte[] data = Files.readAllBytes(path);
byte[] encodeBase64 = java.util.Base64.getEncoder().encode(data);
String img = new String(encodeBase64, "UTF-8");
rsr.setParameters(new String[] {img});
AdministrationServiceResponse rs = adminService.remoteAdministrationCall(rsr);
if ("SUCCESS".equals(rs.getStatusCode()) ) {
              out.write("<br>Success");
} else {
               out.write("Failure");
                out.write(" Code: " + rs.getErrorCode());
}
\approx
```
### Yellowfin

# Yellowfin**LoginSessionId**IDLOGINUSERLOGINUSERNOPASSWORDLoginSessionId

String token = response.getLoginSessionId();

# LOGOUTUSER

request.setLoginSessionId(token);

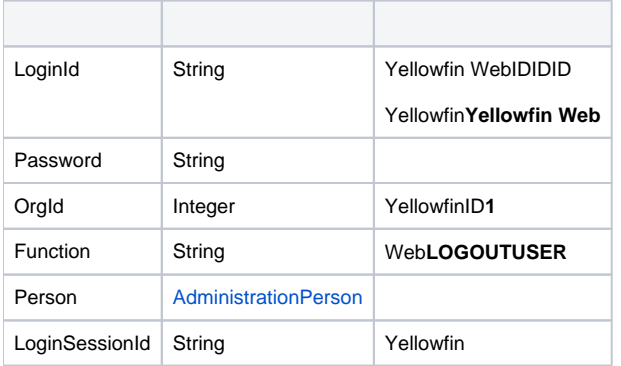

## **AdministrationPerson**

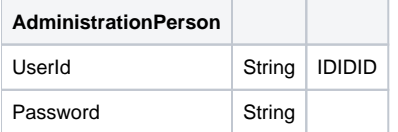

# SOAP XML

```
<soapenv:Envelope xmlns:soapenv="http://schemas.xmlsoap.org/soap/envelope/" xmlns:web="http://webservices.web.
mi.hof.com/">
    <soapenv:Header/>
    <soapenv:Body>
       <web:remoteAdministrationCall>
          <arg0>
             <loginId>admin@yellowfin.com.au</loginId>
             <password>test</password>
             <orgId>1</orgId>
             <function>LOGOUTUSER</function>
             <person> 
                <userId>admin@yellowfin.com.au</userId>
                <password>test</password>
             </person>
             <loginSessionId>39fb11047affb98c9d081fb48bed0093</loginSessionId>
          </arg0>
       </web:remoteAdministrationCall>
    </soapenv:Body>
</soapenv:Envelope>
```
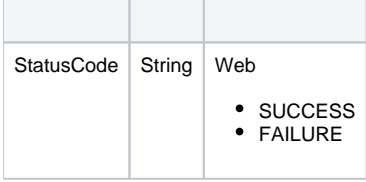

### SOAP XML

```
 <S:Envelope xmlns:S="http://schemas.xmlsoap.org/soap/envelope/">
   <S:Body>
      <ns2:remoteAdministrationCallResponse xmlns:ns2="http://webservices.web.mi.hof.com/">
         <return>
             <errorCode>0</errorCode>
             <messages>Successfully Authenticated User: admin@yellowfin.com.au</messages>
            <messages>Web Service Request Complete</messages>
            <sessionId>9cad6c76734e329c298e7b15c57a19db</sessionId>
            <statusCode>SUCCESS</statusCode>
         </return>
      </ns2:remoteAdministrationCallResponse>
   </S:Body>
</S:Envelope>
```
#### Java

### Web

```
AdministrationServiceRequest rsr = new AdministrationServiceRequest();
rsr.setLoginId("admin@yellowfin.com.au");
rsr.setPassword("test");
rsr.setOrgId(1);
rsr.setFunction("LOGOUTUSER");
```
 $\cdot$  ID

rsr.setLoginSessionId(token);

• Tomcat

```
String[] _sessionId = new String[]{sessionId}; // log out by Tomcat session Id (cookies JSESSIONID)
rsr.setParameters(_sessionId);
```
## **TomcatIDYellowfin**

AdministrationServiceResponse rs = adminService.remoteAdministrationCall(rsr);

Web

• StatusCode

#### LOGOUTUSER

- LoginSessionIdLOGINUSER
- Yellowfinjohn.smith@yellowfin.com.auYellowfinuserId
- 1. **logoutuser.jsp**
- 2. rootYellowfin/appserver/webapps/ROOT
- 3. /
- 4. **http://<host>:<port>/logoutuser.jsp**

```
<\frac{6}{6}/* logoutuser.jsp */
%>
<%@ page language="java" contentType="text/html; charset=UTF-8" %>
<%@ page import="com.hof.util.*, java.util.*, java.text.*" %>
<%@ page import="com.hof.web.form.*" %>
<%@ page import="com.hof.mi.web.service.*" %>
<\frac{\circ}{6}AdministrationServiceService s_adm = new AdministrationServiceServiceLocator("localhost",8080, "/services
/AdministrationService", false); // adjust host and port number
AdministrationServiceSoapBindingStub adminService = (AdministrationServiceSoapBindingStub) s_adm.
getAdministrationService();
AdministrationServiceRequest rsr = new AdministrationServiceRequest();
String token = request.getParameter("token");
if (token == null) {
     //login the admin user:
    rsr.setLoginId("admin@yellowfin.com.au"); // provide your Yellowfin web services admin account
     rsr.setPassword("test"); // change to the password of the above account
    rsr.setOrgId(1);
    rsr.setFunction("LOGINUSER");
    AdministrationPerson ap = new AdministrationPerson();
     String userId = "john.smith@yellowfin.com.au";
     ap.setUserId(userId);
     ap.setPassword("test");
    rsr.setPerson(ap);
   AdministrationServiceResponse rs = adminService.remoteAdministrationCall(rsr);
     if ("SUCCESS".equals(rs.getStatusCode()) ) {
        String token_ = rs.getLoginSessionId();
        out.write("Login by opening the link in a new subtab prior to Logout. The tomcat session must be 
initialized...");
        out.write("<BR>Login: <A href='http://localhost:8080/logon.i4?LoginWebserviceId=" + token_ + "'>");
        out.write("http://localhost:8080/logon.i4?LoginWebserviceId=" + token_ + "</a><br>");
        out.write("<BR>Logout: <A href='http://localhost:8080/test.jsp?token=" + token_ + "&userId=" + userId + 
"'>");
        out.write("http://localhost:8080/test.jsp?token=" + token_ + "&userId=" + userId + "</a><br>");
     } else {
        out.write("Failure");
        out.write(" Code: " + rs.getErrorCode() );
        return;
     }
} else {
     //logout the user:
    out.write("Trying to logout " + token + " session...<br>");
```

```
 rsr = new AdministrationServiceRequest();
    rsr.setLoginId("admin@yellowfin.com.au"); // provide your Yellowfin web services admin account
    rsr.setPassword("test"); // set the password of the above account
    rsr.setOrgId(1);
    rsr.setFunction("LOGOUTUSER");
    rsr.setLoginSessionId(token);
   AdministrationServiceResponse rs = adminService.remoteAdministrationCall(rsr);
    if ("SUCCESS".equals(rs.getStatusCode()) ) {
        out.write("Logout: Success");
    } else {
        out.write("Failure");
        out.write("Code: " + rs.getErrorCode() );
    }
}
%>
```
## LOGOUTUSERIDIDIDIDIP IDYellowfinPersonIpId

# IDIpIdAdministrationPerson

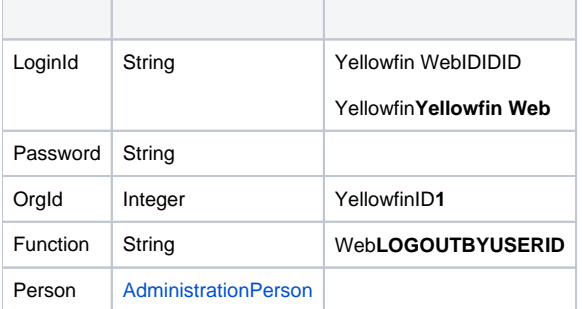

# AdministrationPerson

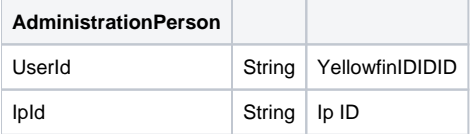

## XML SOAP

```
<soapenv:Envelope xmlns:soapenv="http://schemas.xmlsoap.org/soap/envelope/" xmlns:web="http://webservices.web.
mi.hof.com/">
   <soapenv:Header/>
    <soapenv:Body>
      <web:remoteAdministrationCall>
          <arg0>
             <loginId>admin@yellowfin.com.au</loginId>
             <password>test</password>
             <orgId>1</orgId>
             <function>LOGOUTBYUSERID</function>
             <person> 
                <userId>admin@yellowfin.com.au</userId>
                <password>test</password>
             </person>
          </arg0>
       </web:remoteAdministrationCall>
    </soapenv:Body>
</soapenv:Envelope>
```
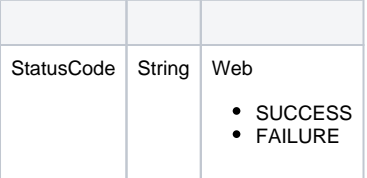

# SOAP

```
<S:Envelope xmlns:S="http://schemas.xmlsoap.org/soap/envelope/">
   <S:Body>
      <ns2:remoteAdministrationCallResponse xmlns:ns2="http://webservices.web.mi.hof.com/">
          <return>
             <errorCode>0</errorCode>
             <messages>Successfully Authenticated User: admin@yellowfin.com.au</messages>
             <messages>Web Service Request Complete</messages>
             <sessionId>f8a04d7c9530ff18f65f95048e6a4500</sessionId>
             <statusCode>SUCCESS</statusCode>
         \langlereturn>
      </ns2:remoteAdministrationCallResponse>
   </S:Body>
</S:Envelope>
```
Java

• Web

```
AdministrationServiceRequest rsr = new AdministrationServiceRequest();
```

```
rsr.setLoginId("admin@yellowfin.com.au");
rsr.setPassword("test");
rsr.setOrgId(1);
rsr.setFunction("LOGOUTBYUSERID");
```
• IDIpId

```
AdministrationPerson ap = new AdministrationPerson();
ap.setUserId(userId);
```
rsr.setPerson(ap);

• Tomcat

String[] \_sessionId = new String[]{sessionId}; // log out by Tomcat session Id (cookies JSESSIONID) rsr.setParameters(\_sessionId);

## TomcatIDYellowfin

AdministrationServiceResponse rs = adminService.remoteAdministrationCall(rsr);

Web

 $\bullet$ 

• StatusCode

Yellowfinjohn.smith@[yellowfin.com.au](http://yellowfin.com.au)YellowfinuserId  $\circ$ 

- 1. **test.jsp**
- 2. rootYellowfin/appserver/webapps/ROOT
- 3. /
- 4. **http://<host>:<port>/test.jsp**

 $< \frac{6}{6}$ test.jsp  $*$ / %> <%@ page language="java" contentType="text/html; charset=UTF-8" %> <%@ page import="com.hof.util.\*, java.util.\*, java.text.\*" %> <%@ page import="com.hof.web.form.\*" %>

```
<%@ page import="com.hof.mi.web.service.*" %>
\epsilon %
AdministrationServiceService s_adm = new AdministrationServiceServiceLocator("localhost",8080, "/services
/AdministrationService", false); // adjust host and port number
AdministrationServiceSoapBindingStub adminService = (AdministrationServiceSoapBindingStub) s_adm.
getAdministrationService();
AdministrationServiceRequest rsr = new AdministrationServiceRequest();
String userId = request.getParameter("userId");
if (userId == null) {
    //login the admin user:
    rsr.setLoginId("admin@yellowfin.com.au"); // provide your Yellowfin web services admin account
    rsr.setPassword("test"); // set the password of the above account
    rsr.setOrgId(1);
    rsr.setFunction("LOGINUSER");
    AdministrationPerson ap = new AdministrationPerson();
    userId = "john.smith@yellowfin.com.au";
    ap.setUserId(userId);
    ap.setPassword("test");
    rsr.setPerson(ap);
    AdministrationServiceResponse rs = adminService.remoteAdministrationCall(rsr);
    if ("SUCCESS".equals(rs.getStatusCode()) ) {
        String token_ = rs.getLoginSessionId();
        out.write("Login by opening the link in a new subtab prior to Logout. The tomcat session must be 
initialized...");
        out.write("<BR>Login: <A href='http://localhost:8080/logon.i4?LoginWebserviceId=" + token_ + "'>");
        out.write("http://localhost:8080/logon.i4?LoginWebserviceId=" + token_ + "</a><br>");
        out.write("<BR>Logout: <A href='http://localhost:8080/test.jsp?token=" + token_ + "&userId=" + userId + 
"'>");
        out.write("http://localhost:8080/test.jsp?token=" + token_ + "&userId=" + userId + "</a><br>");
    }else {
       out.write("Failure");
        out.write(" Code: " + rs.getErrorCode() );
        return;
    }
} else {
    //logout the user:
   out.write("Trying to logout " + userId + " session... < br>");
    rsr = new AdministrationServiceRequest();
    rsr.setLoginId("admin@yellowfin.com.au"); // provide your Yellowfin web services admin account
    rsr.setPassword("test"); // change to the password of the above account
    rsr.setOrgId(1);
    rsr.setFunction("LOGOUTBYUSERID");
    AdministrationPerson ap = new AdministrationPerson();
    ap.setUserId(userId);
    rsr.setPerson(ap);
   AdministrationServiceResponse rs = adminService.remoteAdministrationCall(rsr);
```

```
 if ("SUCCESS".equals(rs.getStatusCode()) ) {
        out.write("Logout: Success");
    } else {
        out.write("Failure");
        out.write(" Code: " + rs.getErrorCode() );
    }
}
%>
```